**General Certificate of Education** June 2005 Advanced Level Examination

# **MATHEMATICS AND STATISTICS** (SPECIFICATION B) **Unit Pure 7**

MBP7

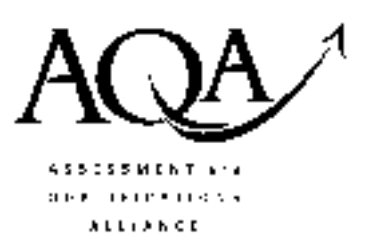

Wednesday 22 June 2005 Afternoon Session

In addition to this paper you will require:

- an 8-page answer book;
- the AQA booklet of formulae and statistical tables.

You may use a standard scientific calculator only.

Time allowed: 1 hour 15 minutes

## **Instructions**

- Use blue or black ink or ball-point pen. Pencil should only be used for drawing.
- Write the information required on the front of your answer book. The *Examining Body* for this paper is AQA. The Paper Reference is MBP7.
- Answer all questions.
- All necessary working should be shown; otherwise marks for method may be lost.
- The final answer to questions requiring the use of tables or calculators should normally be given to three significant figures.

## **Information**

- The maximum mark for this paper is 60.
- Mark allocations are shown in brackets.  $\bullet$

## **Advice**

• Unless stated otherwise, formulae may be quoted, without proof, from the booklet.

#### $\overline{2}$

#### Answer all questions.

1 Find 
$$
\lim_{x \to 0} \left( \frac{x + \sin x}{1 - e^{-x}} \right)
$$
. (3 marks)

2 On a sketch of the complex plane, shade the region represented by the inequality

$$
|z - (2 + i)| < |z + 1| \tag{3 marks}
$$

3 The cubic equation  $x^3 - 5x^2 + 6x + 11 = 0$  has roots  $\alpha$ ,  $\beta$  and  $\gamma$ .

Determine the values of:

- (a)  $\alpha + \beta + \gamma$ ;  $(1 mark)$
- (b)  $\alpha^2 + \beta^2 + \gamma^2$ ;  $(3 \text{ marks})$

(c) 
$$
\frac{1}{\alpha} + \frac{1}{\beta} + \frac{1}{\gamma}
$$
. (2 marks)

- 4 A line L has cartesian equations  $x 7 = \frac{y+4}{7} = \frac{z-37}{6}$ .
	- Find, in the form  $\mathbf{r} = \mathbf{a} + \lambda \mathbf{b}$ , a vector equation for L.  $(2 \text{ marks})$  $(a)$
	- Determine the shortest distance from  $P(-25, 6, 2)$  to L.  $(5 \text{ marks})$  $(b)$
- The system of equations  $\overline{5}$

$$
x - y + 2z = 26
$$
  
\n
$$
2x + y + 3z = 47
$$
  
\n
$$
4x + 35y - 5z = 39
$$

is consistent.

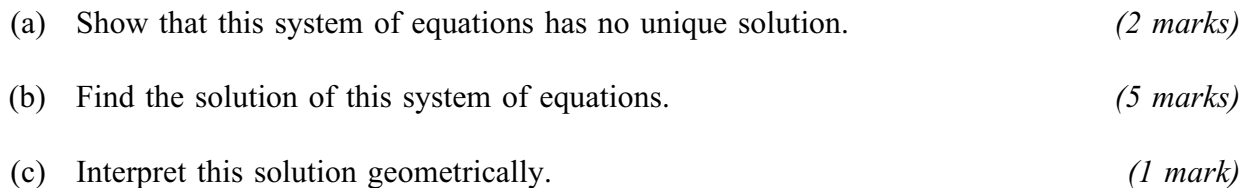

#### www.theallpapers.com

The set S consists of all matrices of the form  $\begin{bmatrix} 1 & a \\ 0 & 1 \end{bmatrix}$ , where a is a real number. 6 (a)

> Show that S, under the operation of matrix multiplication, forms a group  $G$ . (You may assume that matrix multiplication is associative.)  $(4 \text{ marks})$

- (b) Determine, giving a reason in each case, whether the group  $G$  is isomorphic to:
	- the set of real numbers under addition;  $(2 \text{ marks})$  $(i)$
	- $(2 \text{ marks})$ (ii) the set of real numbers under multiplication.
- 7 A curve has polar equation  $r = \frac{4}{9} + \ln\left(1 + \frac{\theta}{3}\right)$ .

(i) Write out the series expansion for  $\ln\left(1+\frac{\theta}{3}\right)$  in ascending powers of  $\theta$ , up to and  $(a)$ including the term in  $\theta^2$ , and state the range of values of  $\theta$  for which the full expansion is valid.  $(3 \text{ marks})$ 

Use this result to write down a linear approximation for  $\frac{dr}{d\theta}$ .  $(1 mark)$  $(ii)$ 

Given that  $\theta$  is sufficiently small for terms in  $\theta^2$  and higher powers of  $\theta$  to be ignored. (b) show that

$$
r^2 + \left(\frac{\mathrm{d}r}{\mathrm{d}\theta}\right)^2 \approx \frac{1}{81}(25 + 18\theta) \tag{3 marks}
$$

(c) Hence find an approximation to the length of the arc of this curve between the points where  $\theta = -0.5$  and  $\theta = 0$ , giving your answer to 3 decimal places.  $(4 \text{ marks})$ 

# TURN OVER FOR THE NEXT QUESTION

 $\boldsymbol{8}$ An ellipse has parametric form

$$
x = 2\cos\theta \,, \quad y = \frac{1}{2}\sin\theta \quad (0 \le \theta \le 2\pi)
$$

Show that the tangent to this ellipse at the point  $P(2\cos\theta, \frac{1}{2}\sin\theta)$  can be written in the  $(a)$ form

$$
x\cos\theta + 4y\sin\theta = 2\tag{4 marks}
$$

Show that this tangent meets the hyperbola with equation  $x^2 - 9y^2 = 9$  when  $(b)$  $(i)$ 

$$
(25\sin^2\theta - 9)y^2 - (16\sin\theta)y + (9\sin^2\theta - 5) = 0
$$
 (4 marks)

The tangent to the ellipse is also a tangent to the hyperbola.  $(ii)$ 

Find all possible values of  $\sin \theta$ .  $(6 \text{ marks})$ 

# **END OF QUESTIONS**